# Software Design, Modelling and Analysis in UML

Lecture 06: Class Diagrams I

### 2013-11-11

Prof. Dr. Andreas Podelski, Dr. Bernd Westphal

Albert-Ludwigs-Universität Freiburg, Germany

# Course Map

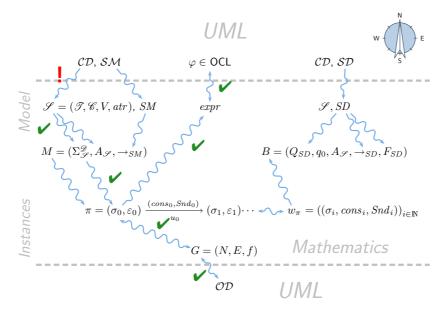

#### **Last Lecture:**

- OCL Semantics
- Object Diagrams

#### This Lecture:

- Educational Objectives: Capabilities for following tasks/questions.
  - What is a class diagram?
  - For what purposes are class diagrams useful?
  - Could you please map this class diagram to a signature?
  - Could you please map this signature to a class diagram?
- Content:
  - Study UML syntax.
  - Prepare (extend) definition of signature.
  - Map class diagram to (extended) signature.
  - Stereotypes for documentation.

3/40

UML Class Diagrams: Stocktaking

06 - 2013-11-11 - Sprelim -

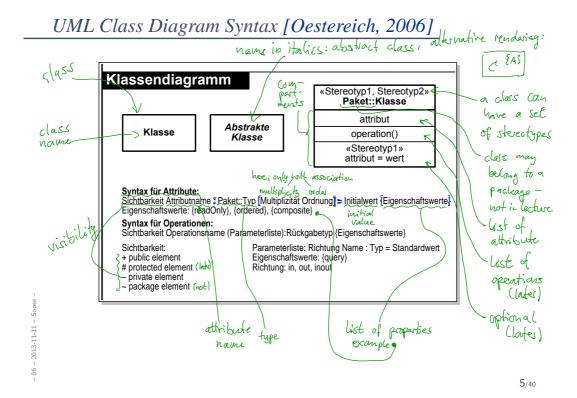

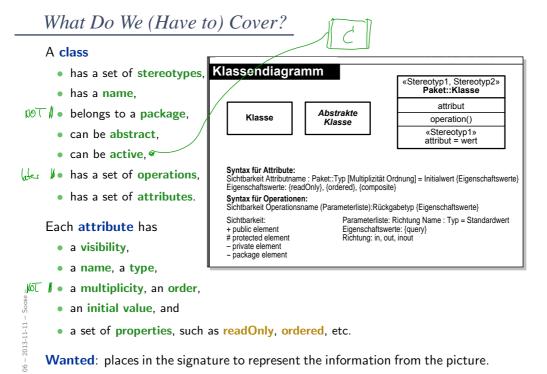

# Recall: Signature

```
\mathscr{S} = (\mathscr{T},\mathscr{C},V,atr) where
```

- (basic) types  $\mathscr T$  and classes  $\mathscr C$ , (both finite), typed attributes V,  $\tau$  from  $\mathscr T$  or  $C_{0,1}$  or  $C_*$ ,  $C\in\mathscr C$ ,
  - $atr: \mathscr{C} \rightarrow 2^V$  mapping classes to attributes.

Too abstract to represent class diagram, e.g. no "place" to put class stereotypes or attribute visibility.

So: Extend definition for classes and attributes: Just as attributes already have types, we will assume that

- classes have (among other things) stereotypes and
- attributes have (in addition to a type and other things) a visibility.

From now on, we assume that each class  $C \in \mathscr{C}$  has:

- a finite (possibly empty) set  $S_C$  of **stereotypes**,
- a boolean flag  $a \in \mathbb{B}$  indicating whether C is abstract,
- a boolean flag  $t \in \mathbb{B}$  indicating whether C is **active**.

We use  $S_{\mathscr{C}}$  to denote the set  $\bigcup_{C \in \mathscr{C}} S_C$  of stereotypes in  $\mathscr{S}$ .

(Alternatively, we could add a set St as 5-th component to  $\mathscr S$  to provides the stereotypes (names of stereotypes) to choose from. But: too unimportant to care.)

#### Convention:

We write

$$\langle C, S_C, a, t \rangle \in \mathscr{C}$$

when we want to refer to all aspects of C.

• If the new aspects are irrelevant (for a given context), we simply write  $C \in \mathscr{C}$  i.e. old definitions are still valid.

9/40

### Extended Attributes

- From now on, we assume that each attribute  $v \in V$  has (in addition to the type):
  - a visibility

$$\xi \in \{ \underbrace{\mathsf{public}}_{:=+}, \underbrace{\mathsf{private}}_{:=-}, \underbrace{\mathsf{protected}}_{:=\#}, \underbrace{\mathsf{package}}_{:=\sim} \}$$

• an initial value  $expr_0$  given as a word from language for initial values, e.g. OCL expresions.

(If using Java as action language (later) Java expressions would be fine.)

• a finite (possibly empty) set of **properties**  $P_v$ . We define  $P_{\overline{W}}$  analogously to stereotypes.

### Convention:

- We write  $\langle v: \tau, \xi, expr_0, P_v \rangle \in V$  when we want to refer to all aspects of v.
- Write only  $v:\tau$  or v if details are irrelevant.

#### Note

All definitions we have up to now **principally still apply** as they are stated in terms of, e.g.,  $C \in \mathscr{C}$  — which still has a meaning with the extended view.

For instance, system states and object diagrams remain mostly unchanged.

- The other way round: most of the newly added aspects don't contribute to the constitution of system states or object diagrams.
- Then what are they useful for ...?
- First of all, to represent class diagrams.
- And then we'll see.

11/40

## Mapping UML CDs to Extended Signatures

. 06 - 2013-11-11 - Savtsin -

## From Class Boxes to Extended Signatures

A class box n induces an (extended) signature class as follows:

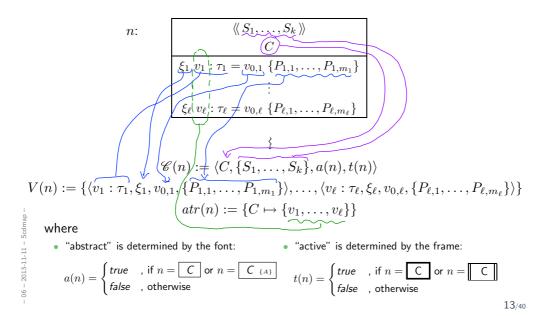

## What If Things Are Missing?

- C v:Int
- For instance, what about the box above?
- ullet v has no visibility, no initial value, and (strictly speaking) no properties.

#### It depends.

- What does the standard say? [OMG, 2007a, 121]
  - ${\it ``Presentation Options.''}$

The type, visibility, default, multiplicity, property string may be suppressed from being displayed, even if there are values in the model."

• Visibility: There is no "no visibility" — an attribute has a visibility in the (extended) signature.

Some (and we) assume public as default, but conventions may vary.

- Initial value: some assume it given by domain (such as "leftmost value", but what is "leftmost" of Z?).
   Some (and we) understand non-deterministic initialisation.
- Properties: probably safe to assume ∅ if not given at all.

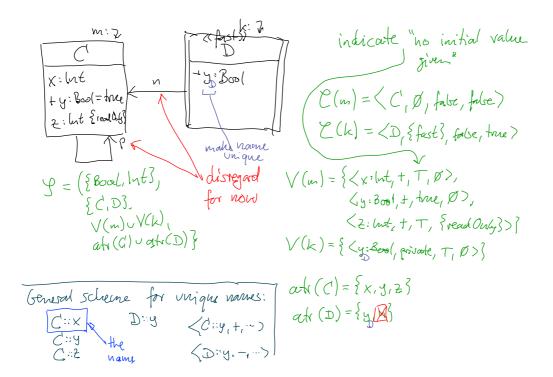

# From Class Diagrams to Extended Signatures

• We view a class diagram  $\mathcal{CD}$  as a graph with nodes  $\{n_1, \dots, n_N\}$  (each "class rectangle" is a node).

• 
$$\mathscr{C}(\mathcal{CD}) := \bigcup_{i=1}^{N} \{\mathscr{C}(n_i) \mid n_i \in \mathcal{CD} \}$$

• 
$$V(\mathcal{CD}) := \bigcup_{i=1}^{N} V(n_i)$$

• 
$$atr(\mathcal{CD}) := \bigcup_{i=1}^{N} atr(n_i)$$

• In a UML model, we can have finitely many class diagrams,

$$\mathscr{C}\mathscr{D} = \{\mathcal{C}\mathcal{D}_1, \dots, \mathcal{C}\mathcal{D}_k\},\$$

which induce the following signature:

$$\mathscr{S}(\mathscr{C}\mathscr{D}) = \left(\mathscr{T}, \bigcup_{i=1}^k \mathscr{C}(\mathcal{C}\mathcal{D}_i), \bigcup_{i=1}^k V(\mathcal{C}\mathcal{D}_i), \bigcup_{i=1}^k atr(\mathcal{C}\mathcal{D}_i)\right).$$

(Assuming  $\mathcal T$  given. In "reality", we can introduce types in class diagrams, the class diagram then contributes to  $\mathcal T$ .)

## *Is the Mapping a Function?*

• Is  $\mathscr{S}(\mathscr{C}\mathscr{D})$  well-defined?

Two possible sources for problems:

(1) A class C may appear in multiple class diagrams:

(i)

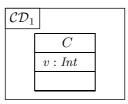

 $\begin{array}{|c|c|}\hline \mathcal{CD}_2\\ \hline & \\ \hline w:Int\\ \hline \end{array}$ 

(ii)

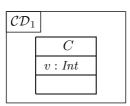

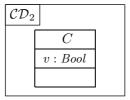

Simply forbid the case (ii) — easy syntactical check on diagram.

16/40

# Is the Mapping a Function?

(2) An attribute v may appear in multiple classes:

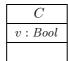

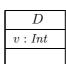

Two approaches:

ullet Require **unique** attribute names. This requirement can easily be established (implicitly, behind the scenes) by viewing v as an abbreviation for

$$C::v$$
 or  $D::v$ 

depending on the context. (C::v:Bool and D::v:Int are unique.)

• Subtle, formalist's approach: observe that

$$\langle v: Bool, \ldots \rangle$$
 and  $\langle v: Int, \ldots \rangle$ 

are different things in V. But we don't follow that path...

## **Semantics**

- The semantics of a set of class diagrams  $\mathscr{C}\mathscr{D}$  first of all is the induced (extended) signature  $\mathscr{S}(\mathscr{C}\mathscr{D})$ .
- The signature gives rise to a set of system states given a structure  $\mathcal{D}$ .
- Do we need to redefine/extend  $\mathscr{D}$ ? No. (Would be different if we considered the definition of enumeration types in class diagrams. Then the domain of an enumeration type  $\tau$ , i.e. the set  $\mathscr{D}(\tau)$ , would be determined by the class diagram, and not free for choice.)

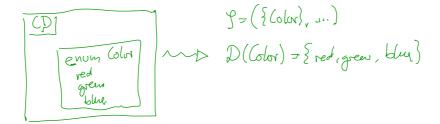

- 06 - 2013-11-11 - Scdsem -

### **Semantics**

- The semantics of a set of class diagrams  $\mathscr{C}\mathscr{D}$  first of all is the induced (extended) signature  $\mathscr{S}(\mathscr{C}\mathscr{D})$ .
- The signature gives rise to a set of system states given a structure  $\mathcal{D}$ .
- Do we need to redefine/extend D? No. (Would be different if we considered the definition of enumeration types in class diagrams. Then the domain of an enumeration type  $\tau$ , i.e. the set  $\mathcal{D}(\tau)$ , would be determined by the class diagram, and not free for choice.)
- What is the effect on  $\Sigma_{\mathscr{L}}^{\mathscr{D}}$ ? **Little.**

For now, we only **remove** abstract class instances, i.e.

C is abstract

$$\sigma: \mathscr{D}(\mathscr{C}) \nrightarrow (V \nrightarrow (\mathscr{D}(\mathscr{T}) \cup \mathscr{D}(\mathscr{C}_*)))$$

is now **only** called **system** state if and only if, for all  $\langle C, S_C, 1, t \rangle \in \mathscr{C}$ ,

$$dom(\sigma) \cap \mathcal{D}(C) = \emptyset.$$

With a=0 as default "abstractness", the earlier definitions apply directly. We'll revisit this when discussing inheritance.

19/40

### What About The Rest?

- Classes:
  - **Active**: not represented in  $\sigma$ . Later: relevant for behaviour, i.e., how system states evolve over time.
  - Stereotypes: in a minute.
- Attributes:
  - Initial value: not represented in  $\sigma$ . Later: provides an initial value as effect of "creation action".
  - **Visibility**: not represented in  $\sigma$ . Later: viewed as additional typing information for well-formedness of system transformers; and with inheritance.
  - Properties: such as readOnly, ordered, composite (**Deprecated** in the standard.)
    - readOnly later treated similar to visibility.
    - ordered too fine for our representation.
    - composite cf. lecture on associations.

### Stereotypes

06 - 2013-11-11 - main -

21/40

# Stereotypes as Labels or Tags

• So, a class is

$$\langle C, S_C, a, t \rangle$$

with a the abstractness flag, t activeness flag, and  $S_C$  a set of **stereotypes**.

- What are Stereotypes?
  - Not represented in system states.
  - Not contributing to typing rules.
    (cf. later lecture on type theory for UML)
- [Oestereich, 2006]:

View stereotypes as (additional) "labelling" ("tags") or as "grouping".

Useful for documentation and MDA.

- **Documentation**: e.g. layers of an architecture. Sometimes, packages (cf. the standard) are sufficient and "right".
- Model Driven Architecture (MDA): later.

- 06 - 2013-11-11 - Sstereo -

# Example: Stereotypes for Documentation

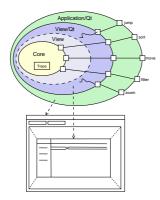

- Example: Timing Diagram Viewer [Schumann et al., 2008]
- Architecture of four layers:
  - core, data layer
  - abstract view layer
  - toolkit-specific view layer/widget
  - application using widget
- Stereotype "=" layer "=" colour

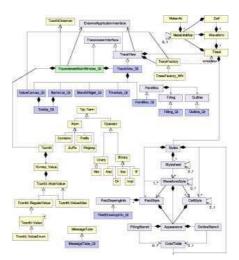

23/40

## Stereotypes as Inheritance

- Another view (due to whom?): distinguish
  - Technical Inheritance

If the target platform, such as the programming language for the implementation of the blueprint, is object-oriented, assume a 1-on-1 relation between inheritance in the model and on the target platform.

• Conceptual Inheritance

Only meaningful with a **common idea** of what stereotypes stand for. For instance, one could label each class with the team that is responsible for realising it. Or with licensing information (e.g., LGPL and proprietary).

Or one could have labels understood by code generators (cf. lecture on MDSE).

- Confusing:
  - Inheritance is often referred to as the "is a"-relation.
    Sharing a stereotype also expresses "being something".
  - We can always (ab-)use UML-inheritance for the conceptual case, e.g.

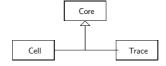

06 - 2013-11-11 - Sstereo -

### References

[Oestereich, 2006] Oestereich, B. (2006). *Analyse und Design mit UML 2.1, 8. Auflage.* Oldenbourg, 8. edition.

[OMG, 2007a] OMG (2007a). Unified modeling language: Infrastructure, version 2.1.2. Technical Report formal/07-11-04.

[OMG, 2007b] OMG (2007b). Unified modeling language: Superstructure, version 2.1.2. Technical Report formal/07-11-02.

[Schumann et al., 2008] Schumann, M., Steinke, J., Deck, A., and Westphal, B. (2008). Traceviewer technical documentation, version 1.0. Technical report, Carl von Ossietzky Universität Oldenburg und OFFIS.

06 - 2013-11-11 - main -